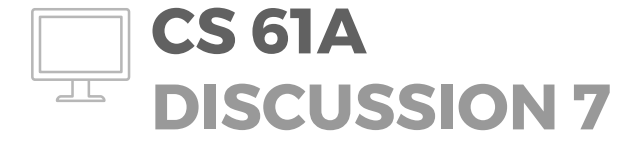

October 27, 2016

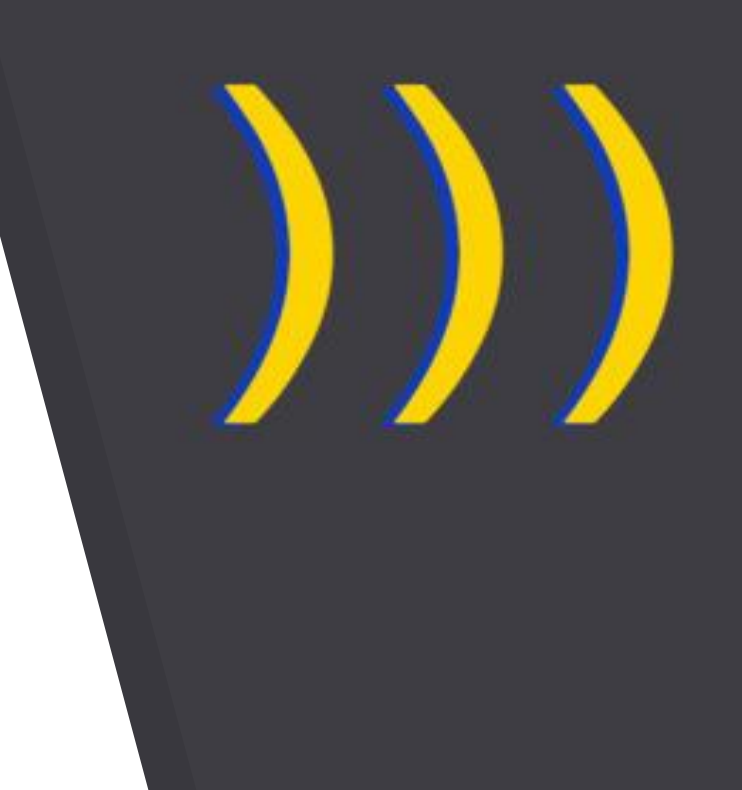

## **TOPICS FOR TODAY**

- Scheme
- Yeah that's about it

# **PRELIMINARY NOTES**

### **Announcements**

- P/NP deadline is tomorrow. Don't P/NP if you want to major in CS

- HW9 deadline extended to Monday

## **Midterm 2 Recap**

It had a lot of tricky parts (and 7b was just tricky as a whole). Any questions or comments?

## **Learning Scheme: "***What happens if…?* **"**

- TEST IT IN THE INTERPRETER
- It's easy now! [\(scheme.cs61a.org\)](http://scheme.cs61a.org)

To draw box-and-pointer diagrams, you can use (demo 'autopair) in the above interpreter

## **Learning Scheme: "***What happens if…?* **" (cont.)**

Scheme reference: [http://inst.eecs.berkeley.edu/~cs61a/su16/p](http://inst.eecs.berkeley.edu/~cs61a/su16/proj/scheme/scheme-spec.html) [roj/scheme/scheme-spec.html](http://inst.eecs.berkeley.edu/~cs61a/su16/proj/scheme/scheme-spec.html)

Built-in procedure reference:

[http://inst.eecs.berkeley.edu/~cs61a/su16/p](http://inst.eecs.berkeley.edu/~cs61a/su16/proj/scheme/scheme-primitives.html) [roj/scheme/scheme-primitives.html](http://inst.eecs.berkeley.edu/~cs61a/su16/proj/scheme/scheme-primitives.html)

## **"Cute" Scheme Infographics**

- - [List constructors](http://csillustrated.berkeley.edu/PDFs/posters/list-constructors-1-poster.pdf)
- - [Functions as data](http://csillustrated.berkeley.edu/PDFs/posters/functions-as-data-1-poster.pdf)
- - [Common list errors](http://csillustrated.berkeley.edu/PDFs/posters/list-constructors-2-mistakes-poster.pdf)

## **SCHEME**

## **"Why are we learning Scheme?"**

- To get experience with **different programming languages** (functional programming!)

- Similar to Python: **dynamically typed**, **strict evaluation order**, **first-class functions**
- Mainly (IMO) because **we can write an interpreter for it**

- Scheme: "the world's most unportable programming language" haha (...until CS 61A Project 4 becomes a standard?)

## **(Disclaimer for people trying to sue me)**

A large portion of the following slide content has been borrowed from the unprinted portion of this week's discussion packet.

## **Everything in Scheme**

Everything in Scheme is either a **primitive** or a **combination**!

*Combinations are formatted as Scheme lists…!*

Take the combination (define a 4)...

For the purposes of program interpretation, this is just a well-formed list containing the elements 'define, 'a, and 4!

## **Primitives**

 $- 2, 2, 1, \text{#t}$ ....

- the only false value in Scheme is #f (or, equivalently, False / false). **Everything else** is true!

Primitives are **self-evaluating**…! They're automatically evaluated, and they evaluate to themselves. Also, '<primitive> is equivalent to <primitive>.

### **Symbols**

- **Symbols** are immutable strings (where there can only be one copy of any given symbol).

- Think of them like variable names; *think of them like the code itself*. That's how we'll use them in our study of interpreters.

It's less complicated than it might seem at first!

## **Symbols, cont.**

- "*There can only be one copy of any given symbol*"

- This applies very easily to variable names if you're perceiving symbols that way. (*Think of what happens if you assign to a variable name twice! There can't be more than one variable with the same name in memory*.)

Symbols are case-insensitive and composed of the following characters:

ABCDEFGHIJKLMNOPQRSTUVWXYZabcdefghijklmnopqrstuvwxyz012345678 9!\$%&\*/:<**=**>?@^\_~+-.

### **Symbols, cont.**

To get a symbol object, use the **quote** operator:

```
scm> (define x 4)
x
scm> 'x ; the symbol x
x
scm> x ; VALUE of the symbol x
4
```
## **Symbol usage**

Symbols are mainly used as **keys in data structures**; you could keep a dictionary from symbols to values if you were using symbols as variable names :)

But this is interpreter stuff.

You don't really have to worry about this yet...

**So as a tl;dr**: generally, you don't really have to think about manipulating symbols for normal 61A implementations (i.e. non-interpreter stuff).

## **Defining variables and procedures**

(**Procedure**: the word for a function in Scheme)

define binds a **value** to a **name** (just like `=` in Python). Note that define always returns a symbol of the name that has just had a value assigned to it!

```
(define a 4) ; variable
(define (identity x) x) ; procedure
```
## **Definition Syntax**

```
(define <var name> <value>)
(define (<fn name> <params>) <body>)
```

```
More examples:
scm> (define a 3)
a
scm> (define (foo x) (+ x 2))
foo
scm> (foo a)
5
```
# **p1, Q1**

## **Call Expressions**

```
(<procedure> <arguments>)
```
#### **Evaluation (same as in Python):**

- Evaluate the operator, then evaluate each of the operands

- Apply the operator to the evaluated operands

## **Important built-in functions**

$$
+, -, *, /
$$
  
equal? , =, >, >=, <, < =

#### **Testing for equality**

= is used for numbers (and numbers only!) equal? is used for everything else (...although it actually works for numbers as well)

# **p2, Q2**

## **Special Forms**

Expressions that look like function calls (because they're surrounded by **parentheses**!), but have special functionality in that they don't follow normal order of evaluation

define, if, and, or, not, lambda, let

## **Basic special form usage**

```
if syntax: (if <condition> <true-result> <false-result>)
scm> (if (> 4 5) (/ 1 0) 42)
42
```

```
scm> (or #t (/ 1 0))
true
scm> (and False (/ 1 0))
false
scm> (and 1 2 3)
3
```
# **p2, Q3**

## **Lambdas and defining functions**

```
(lambda (<params>) <expression>)
```
Notes:

- Much like Python, lambdas are **first-class function values** and you create new frames when you call them.

- <expression> isn't evaluated until the lambda is called.

 $(define ($   $\langle p\arans>$   $\rangle$   $\langle body>$   $\rangle$  is automatically translated to (define <fn> (lambda (<params>)  $\left($ body $>\right)$ ).

## **Lambda examples**

```
scm> (define square (lambda (x) (* x x)))
square
scm> (square 4)
16
scm> ((lambda (x y) (+ x y)) 6 7)
13
```
## **Quick Quiz (WWSP)**

### $((lambda (x) (x x)) (lambda (y) 4))$

## **Quick Quiz (WWSP)**

```
((lambda (x) (x x)) (lambda (y) 4))4
```
## **Quick Quiz #2 (WWSP)**

 $((lambda (x x) (x x)) (lambda (y) (if (equal? y 4) y (x 4))))$ 

## **Quick Quiz #2 (WWSP)**

 $((lambda (x)(x))$   $(x))$   $(lambda (y)$   $(if (equal? y 4) y (x 4))))$ Error (unknown identifier: x)… but it doesn't have to be when we get to mu procedures

#### **Let**

```
(let ((<symbol-1> <value-1>)
 …
      (<symbol-n> <value-n>))
     <body>)
```

```
is equivalent to ((lambda (<symbol-1> … <symbol-n>) 
<body>) <value-1> … <value-n>)
```
It's basically saying "assign these variables to these values, and then execute this code with those assignments in effect"

# **p2, Q4-5**

## **Scheme lists**

They're like linked lists in Python (they're made up of "pairs").

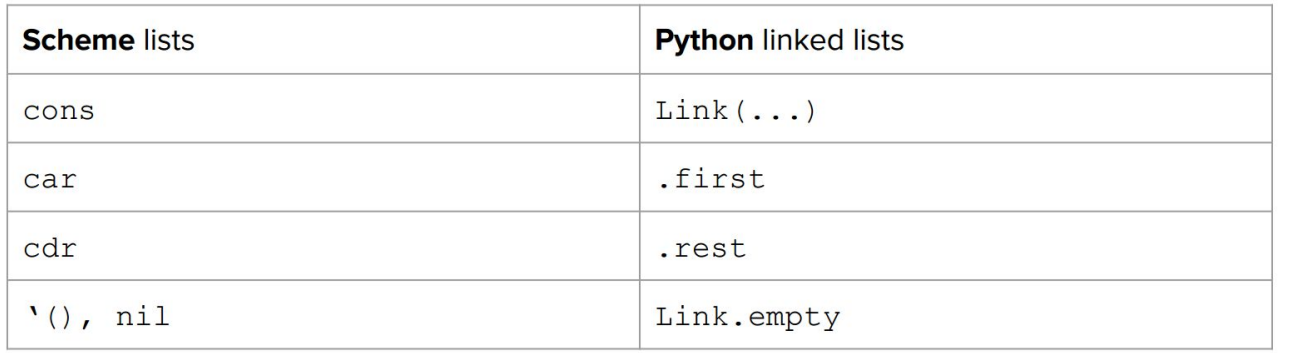

## **Pairs intro**

(cons <elt1> <elt2>) creates a **pair** containing the elements <elt1> and <elt2>.

(car pair) selects the **first** element of a pair. (cdr pair) selects the **second** element of a pair.

nil, (), '() are equivalent and represent the **empty list**.

*Suggestion: with pairs it sometimes helps to draw them out as box-and-pointer diagrams (esp. for car/cdr predictions).*

## **Well-formed lists**

A well-formed list is a sequence of pairs where the second element of each pair is **ALWAYS** either another pair or nil.

Malformed list: a sequence of pairs where the second element of **ANY** of those pairs is something other than another pair or nil.

### **The dot**

The dot delimits the **first** and **second** element of a pair. Since we're talking pairs, you'll never have multiple elements after a dot!

### **Well-formed lists, cont.**

```
scm> (cons 2 3)
(2 \cdot 3)scm> (cons 2 (cons 3 nil))
(2 3)
scm> (cdr (cons 2 3))
3
scm> (cdr (cons 2 (cons 3 nil)))
(3)
```
^difference between **well-formed** and **malformed** lists: well-formed lists don't have dots in final interpreter output

## **Well-formed lists, cont.**

Rule for displaying a pair in the interpreter:

- Use a **dot** to separate the **first** and **second** elements of a pair.

- If the second element is also a pair (i.e. the **dot** is immediately followed by an **open parenthesis**), then **remove the dot and the parenthesis pair**.

In this way, (cons  $1$  (cons  $1$  2)) becomes  $(1$ .  $(1$ . 2)) and finally (1 1 . 2) when we break it down into the interpreter's final output.

## **List operators**

(list <args>)

- takes zero or more arguments and returns a **well-formed list** of its arguments (i.e. each argument is in the car field of its respective pair).

```
(list \langle arg1\rangle \langle arg2\rangle) \rightarrow (\langle arg1\rangle \langle arg2\rangle)
```
**Quoting** does the same thing... but expressions that are not self-evaluating (i.e. variables or procedure calls) will not be evaluated.

## **The difference between list and '**

```
scm> (define a 1)
a
scm> (define b 2)
b
scm> (list a b)
(1 2)
scm> '(a b)
(a b)
```
## **List examples**

```
scm> (equal? '(1 2) (list 1 2))
true
scm> '(1 . (2 3))
(1 2 3)scm> '(define (square x) (* x x))
(define (square x) (* x x))
```
#### **append**

A very useful procedure for **concatenating lists** that never seems to officially get covered. Takes in zero or more **lists** (not list **elements**!), and returns a single well-formed list containing all the elements of the input lists, in order.

```
scm> (append <lst1> <lst2> ...)
(<lst1 elements> <lst2 elements> …)
```
If you pass in no arguments, it returns nil. It also has robust behavior for random nils as arguments: **scm>** (append nil '(1 (2)) nil '(3) nil nil '(5))  $(1 \ (2) 3 5)$ 

## **p3-4, Q1-4**

# **If time: p5-6, Q1-3**

## **CLOSING STUFF**

## **Discussion Quiz 7**

5 minutes; get as far as you can (maybe make 2b a WWSP)

### **Quiz solutions**

Q1a. Parentheses either denote procedure calls or special forms. Importantly, note that unlike in the case of Python every set of parentheses counts: you can never leave them out and you can never add more.

```
In Python, you can do this [if you hate yourself]:
(((3))) + ((((4)))) # evaluates to 7)
```

```
Scheme won't let that fly.
[If you try to run (+ (((3))) ((((4))))), it will think that
(3) is a function call and immediately error.]
```
## **Quiz solutions (Q1 cont.)**

Q1c. (See earlier slides.) A symbol is like a variable name. It's like the code itself. Symbols will come in handy when we deal with interpreters. For now you don't really need to worry about them, though.

## **Quiz solutions (Q2)**

Q2a.  $((list 2 3)) \rightarrow ((list 2 3))$ Q2b. (list  $(2 \ 3)) \rightarrow ((2 \ 3))$ Q2c.  $(x 3 4) \rightarrow$  Error: cannot call: 0 Q2d. (y 3 4)  $\rightarrow$  7

## **Quiz solutions (Q3)**

(I'll LaTeX these up nicely later. For now...)

Q3a.  $(2 \cdot 3 \cdot 4) \rightarrow$  Error; you can only have a single element after a dot

Q3b. (cons (list '(two) '((3)) nil) 4)

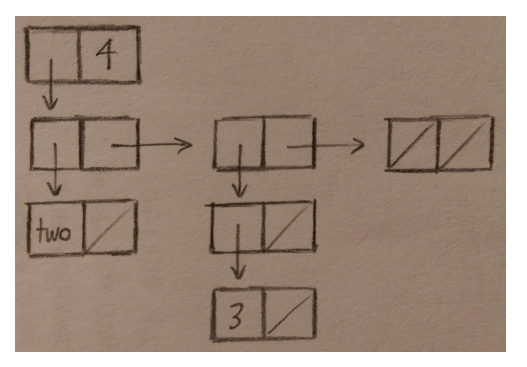

## **Quiz solutions (Q3 cont.)**

#### Q3c. (cons 2 '(list nil))

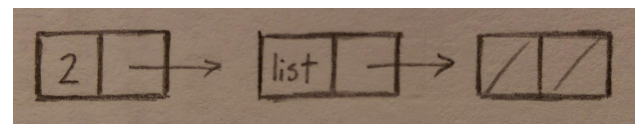

#### Q3d. (list (append '(2) '(3) nil) 4)

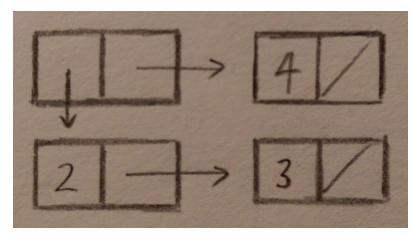

#### Q3e.  $(2 \cdot (3 \cdot (4)))$

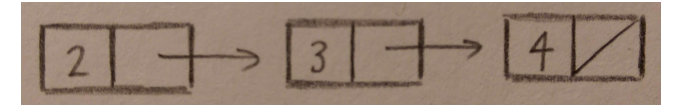

## **Quiz solutions (Q4)**

 $\rightarrow$ 

)

```
(define (cadr lst) (car (cdr lst)))
(define (cddr lst) (cdr (cdr lst)))
(define (finish-sort lst)
   (cond ((or (null? lst) (null? (cdr lst))) lst)
         ((> (car lst) (cadr lst)) (append (list (cadr lst))
                                             (list (car lst))
                                             (cddr lst)))
         (else (let ((rest (finish-sort (cdr lst))))
                    (if (< (car lst) (car rest))
                         (cons (car lst) rest)
                         (append (list (car rest))
                                 (list (car lst))
                                 (cdr rest)))))
```
## **ATTENDANCE**

### - [tiny.cc/ilovecs](http://tiny.cc/ilovecs)

- Comes with a survey; 2/3rds-semester feedback? :)

## **CLOSING REMARK**

Enjoy the rest of your Thursday!